# Improved Methods for Obtaining Permeability Maps of Aquifers for the Hydrogeological Model of Latvia

Aivars Spalvins<sup>1</sup>, Inta Lace<sup>2</sup>, Kaspars Krauklis<sup>3</sup> <sup>1</sup>–<sup>3</sup>*Riga Technical University*

*Abstract –* **In 2010–2012, the hydrogeological model (HM) of Latvia (LAMO) was developed by the scientists of Riga Technical University (RTU). LAMO comprises geological and hydrogeological data provided by the Latvian Environment, Geology and Meteorology Centre (LEGMC) for the active groundwater zone of Latvia. In 2013–2015, LAMO was notably upgraded. The number of HM layers and the density of hydrographical network (rivers, lakes) were increased, cuttings of river valleys into primary geological layers were done, plane approximation step was reduced twofold, transmissivity distributions of aquifers were refined by creating variable permeability maps. In the paper, new methods are described for obtaining more reliable permeability maps by using pumping data of wells. Computer-based checking of initial data for wells was accomplished, and some drawbacks of the former maps were eliminated.**

*Keywords* **– Hydrogeological model, numerical interpolation, pumping tests for wells, transmissivity of aquifers.**

## I. INTRODUCTION

In 2010–2012, the HM LAMO was established by the scientists of RTU. The commercial program Groundwater Vistas (GV) is used for running LAMO [1]. In 2013–2015, LAMO was considerably upgraded [2]. Due to these upgrades, four versions of LAMO can be marked (see Table I).

LAMO comprises the active groundwater zone of Latvia that provides drinking water. In Fig. 1, the location of LAMO is shown. The current version of LAMO simulates 27 geological layers (see Fig. 2). It is shown in Fig. 3 that most of them are outcropping. After emerging at the surface, such layers have zero thickness (*m* = 0).

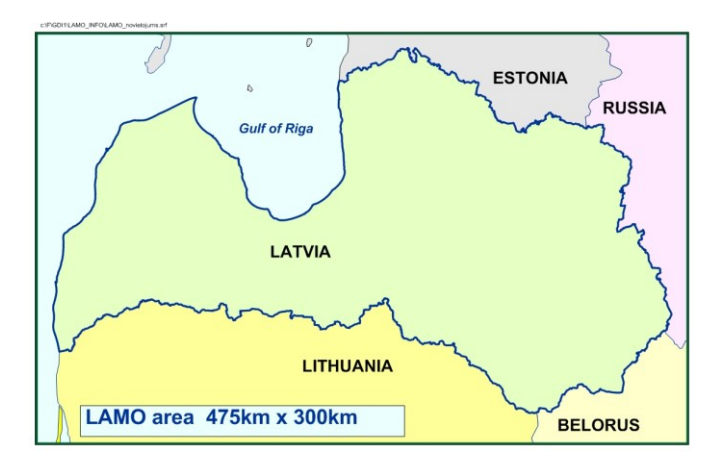

Fig. 1. Location of LAMO.

Presence of the  $m = 0$  areas and cuttings of river valleys in the thickness maps (*m*-maps) of GV caused problems when the permeability maps (*k*-maps) for aquifers were obtained by using the pumping data of wells [3].

To understand the aquifer transmissivity importance for HM, the basic mathematics for HM must be considered.

Vector  $\varphi$  of the piezometric head is the numerical solution of the boundary field problem which is approximated in the nodes of the HM *xyz*-grid by the following algebraic expression [2]:

$$
A\varphi = \beta - G\psi, \qquad A = A_{xy} + A_z, \tag{1}
$$

where *A* is the hydraulic conductivity matrix of the geological environment which is presented by the *xy-*layer system containing horizontal  $(A_{xy}$  – transmissivity *T*) and vertical  $(A<sub>z</sub> - vertical hydraulic conductivity) elements of the HM$ grid;  $\psi$  and  $\beta$  are the boundary head and flow vectors, respectively; *G* is the diagonal matrix (part of *A*) assembled by elements linking the nodes, where *φ* must be found with the locations where  $\psi$  is given.

The transmissivity elements *axy*, of *Axy*, of the HM *xy-*planes are computed, as follows:

$$
a_{xy} = k_i m_i = T_i
$$
,  $m_i = z_{i-1} - z_i$ ,  $m_i = 0$ ,  $i = 1, 2, ..., p$ , (2)

where  $z_{i-1}$  and  $z_i$  are elevations, accordingly, of the top and bottom surfaces of the *i*-th geological layer; *p* is the number of the surfaces (for LAMO,  $p = 28$ );  $z_0$  is the ground surface elevation  $\psi_{\text{rel}}$  map;  $k_i$ , and  $m_i$  are elements of the digital *k* and *m*-maps of the *i*-th layer permeability and its computed thickness, respectively.

The *m*-maps are obtained by GV from the *z*-maps, and the maps of  $T_i$  are computed within the GV system [1]. For this reason, one has to apply the variable permeability *k*-maps to control  $T_i = a_{xy}$ , because the *z*-maps that are used for creating *m*-maps cannot be changed easily.

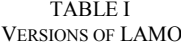

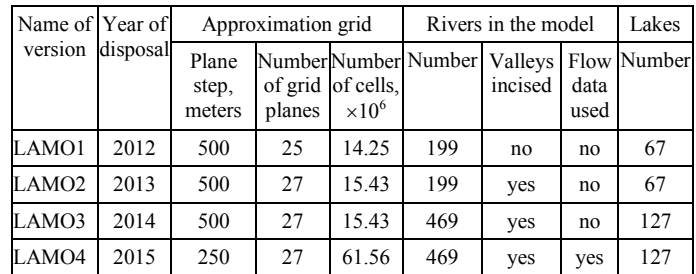

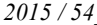

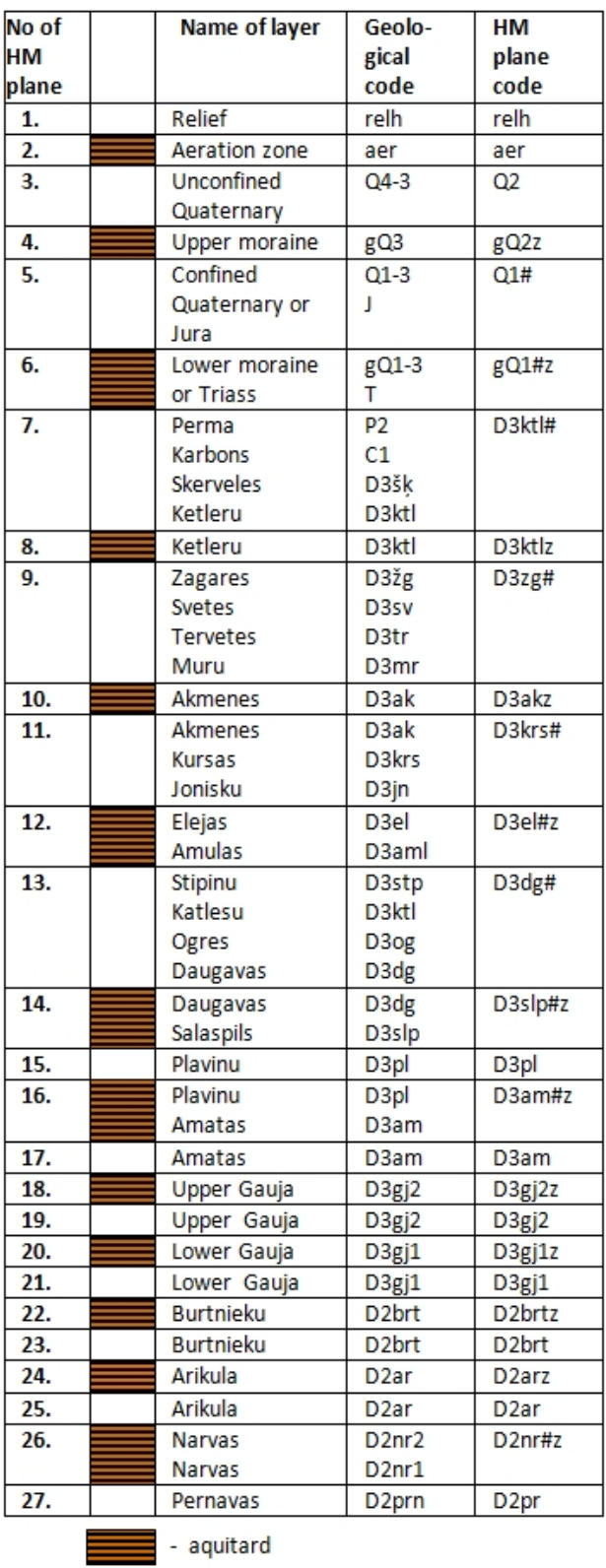

# -united aquifer; #z - united aquitard

Fig. 2. Vertical schematization of LAMO.

It was shown in [3], how the variable *k*-maps were obtained for the HM version LAMO3 by using the pumping data of wells. In the paper, new methods that have been used for creating more reliable *k*-maps for the current LAMO4 version are described.

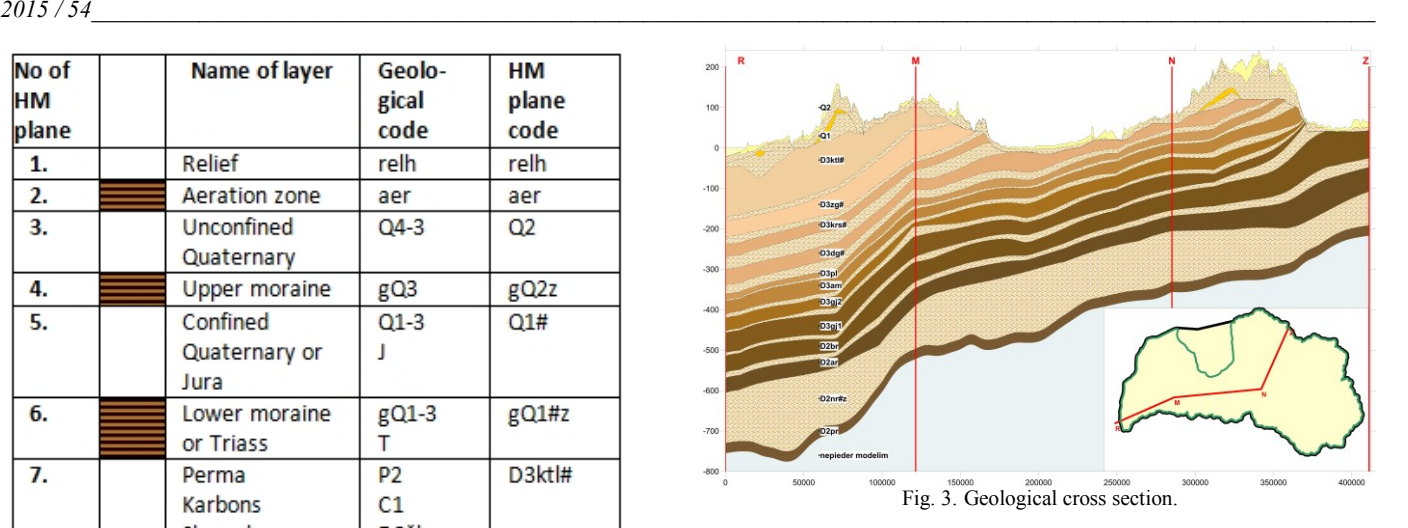

# II. APPLICATION OF PUMPING TEST RESULTS FOR REFINING TRANSMISSIVITY MAPS FOR AQUIFERS

A pumping test of a single well in a confined aquifer uses the discharge rate *Q.* The drawdown *S* of the groundwater head is observed which value is given by the expression [4]:

$$
S = \frac{Q}{2\pi T} (\ln(R/r) + \xi + \gamma), \quad T = km,
$$
\n(3)

where *R* and *r* are radiuses, accordingly, of the well depression cone and the screen;  $\zeta$  and  $\gamma$  are dimensionless hydraulic resistances that account for the partial penetrating factor of a well and for the quality of the well screen, respectively. For a new well, = 0. For old wells, the screen resistance *γ*  increases; its value is unknown, and, for this reason, only pumping data of the new wells can provide credible results. Thus,  $\gamma = 0$  should be used in (3).

From (3), the following expression can be obtained:

$$
T = \frac{q}{2\pi} (\ln(R/r) + \xi), \qquad q = Q/S, \qquad (4)
$$

where  $q$  is the specific capacity of a well.

If *q* and *T* have the dimensions, liter/(sec.meter) and  $(meter)^2$ /day, respectively, then

$$
T = 13.75q(\ln(R/r) + \xi)
$$
 (5)

It was shown in [3] that for the leaky confined primary aquifers of LAMO, *ln(R/r)* ~10.0. If *ξ*=0, then (5) is roughly approximated by the following expression:

$$
T_{\min} = 137q.\t\t(6)
$$

In [5], the formula is given for computing of *ξ*:

$$
\xi = (1/a - 1)(\ln 1.47ab - 2.65a), a = l/m, b = m/r,
$$
 (7)

where *m* is the thickness of an aquifer, and *l* and *r* are, accordingly, the length and radius of the well screen. The formula can be used if  $m/r > 100$ ,  $l/m \ge 0.1$ .

The resistance  $\xi$  can be applied to refine the transmissivity *T,* as follows:

$$
T = v T_{min} , v = 1 + \xi / 10.0 . \qquad (8)
$$

For LAMO, the typical values of *l/m* and *m/r* are within the limits:  $0.5 > l/m > 0.2$  (Table III);  $500 > m/r > 100$ . Then, as it follows from  $(7)$  and  $(8)$ , the correction factor  $\nu$  may be within the limits:  $2.8 > v > 1.3$  [3].

Presently, the resistance *ξ* is not accounted for. However, the expression (8) shows that a modeler can use  $T > T_{\text{min}}$ , if necessary.

#### III. OBTAINING OF PERMEABILITY MAPS

The *k*-maps of permeability must be used to control the *T*-maps of the GV system:

$$
k = T/m, \tag{9}
$$

where the transmissivity *T* is derived from the well pumping data; *m* is the aquifer thickness which is used in (2) by the GV system.

By using the EXCEL program [6], the set of the specific capacity *q*, liter/(sec.meter), must be extracted from the well pumping data. As a rule, the *q*-set contains very low and also very high improbable values. In order to normalize the set, minimal and maximal values of *q* are fixed (for LAMO3,  $q_{min} = 0.3$  and  $q_{max} = 5$ ). The *q*-set contains *n* pointwise data. For LAMO,  $n > 1000$  for practically all aquifers. Due to the large *n*, the fast gridding method of "inverse distance to power" is applied by the SURFER program [7]. This method computes the interpolated value  $\sigma$ <sub>o</sub> at the grid nodes by using the available pointwise data  $\sigma_i = 137q_i$ ,  $i = 1,..., n$ , as follows [8]:

$$
\sigma_o = (\sum_{i=1}^n \sigma_i \tau_i) / \sum_{i=1}^n \tau_i, \qquad \tau_i = (1 / d_{oi})^p,
$$

$$
d_{oi} = \sqrt{(x_o - x_i)^2 + (y_0 - y_i)^2}, \qquad (10)
$$

where  $\tau_i$  – the weight of  $\sigma_i$ ;  $d_i$  – the distance between the grid node *o* and the  $\sigma_i$  point; *p* – the weighting power; *x<sub>o</sub>*, *y<sub>o</sub>*; *x<sub>i</sub>*, *y<sub>i</sub>* are coordinates, respectively, of the *o*-th grid node and the *i*-th point. The value  $p = 2$  was used to prepare the  $\sigma$ -grid for LAMO3 and LAMO4.

The interpolation result of (10) is rather rough and, to smooth it, the moving digital "inverse distance" low-pass filter of the size  $11 \times 11$  (5 km  $\times$  5 km area) was used [3], [9]:

$$
\sigma_{oo} = \left(\sum_{i,j} \sigma_{ij} \tau_{ij}\right) / \sum_{i,j} \tau_{ij}, \qquad \tau_{ij} = \left(1 / D_{ij}\right)^p,
$$

$$
D_{ij} = \sqrt{i^2 + j^2}, \qquad (11)
$$

where  $\tau_{ij}$  – the weight of  $\sigma_{ij}$ ; *p* – the power (*p* = 0.5 was applied); *i* and *j* are the grid row and column local indices for the neighboring nodes with respect to the central node *oo* of the filter;  $D_{ij}$  – the distance between the nodes *oo* and *ij*.

Smoothing of  $\sigma$  by the filter (11) is moderate. To preserve the data provided by wells, only one filtering pass was done.

The "inverse distance" interpolation and filtering do not account for discontinuity of aquifers that include the  $m = 0$ areas. Therefore, for all nodes of the LAMO grid, values of transmissivity  $T_{ij}$  are computed. To obtain the permeability *k*-map from the *T*-grid, the formula (9) must be used where the *m*-map of thickness is the divider. Only at the aquifer  $m > 0$ area, reasonable *k* values appear.

It has been observed in [3] that extreme *k* values appear within the  $m = 0$  areas (there  $m = 0.02$  meters for LAMO), at a vicinity of borderlines where  $m \to 0$ , and at locations of river valleys where the thickness takes jumpwise changes.

For LAMO3, the extreme *k* values at the  $m = 0$  and  $m \rightarrow 0$ areas were replaced by the maximal *k* value that was found within the  $m > 0$  zone of the *m*-map [3]. No satisfactory method was found to eliminate the jumpwise changes of *k* at locations of river valleys. Partially this drawback was eased by using the filter (11) on the final *k*-map [3].

No nature reason exists why at the  $m \rightarrow 0$  areas, high values of *k* should appear and no changes of *k* are be expected at locations of river valleys.

For LAMO4, the both above-mentioned drawbacks have been eliminated. Initial data for *q* have been checked.

## IV. CHECKING OF WELL PUMPING DATA FOR LAMO4

Pumping data of wells were provided by LEGMC. These data were never checked before. In the case of LAMO3, only rough testing and sorting of them were done (elimination of obviously wrong data, appliance of data bounded within the  $5 > q > 0.3$  interval). For the case of LAMO4, more careful checking of data was done. Its results are presented in Table II, where four stages of the initial data treatment are shown (deposited, sorted, bounded, and survived) for eight primary aquifers of LAMO. Table II gives the number of wells in each stage and the mean value  $q_{\text{mean}}$  of specific capacity of wells that are present at the stage.

The value of  $q_{\text{mean}}$  is the arithmetical mean:

$$
q_{\text{mean}} = \left(\sum_{i=1}^{N} q_i\right) / N \quad , \tag{12}
$$

where  $q_i$  – the specific capacity of *i*-th well;  $N$  – the number of wells that are present at the stage.

As it follows from Table II, a rather large number of wells were not allowed to take part at the second stage "sorted". The eliminated wells were with obviously wrong data and the ones which screens were not located entirely within the aquifer under the pumping test. If a screen is located in two or more aquifers, then the well cannot be used for finding its *q* or its real piezometric head [10].

During the third stage "bounding", the wells are eliminated which *q* does not belong to the interval  $4 > q > 0.2$ . The value of *q*mean increases for all aquifers, because the number of wells  $(q < 0.2)$  is much larger than the ones  $(q > 4)$ .

To perform the fourth stage "survived", two sequential steps are carried out:

1st step: within a circle of the radius  $R<sub>1</sub>$ , only the one well remains which *q* is the largest;

2nd step: within a circle of the radius  $R_2$ , the wells remain which hold the condition  $(1 + \Delta) > q_{\text{mean}} > (1 - \Delta)$  where  $q_{\text{mean}}$ is computed for the circle and  $\Delta$  is the deviation from the mean value of  $q_{\text{mean}}$ .

TABLE II

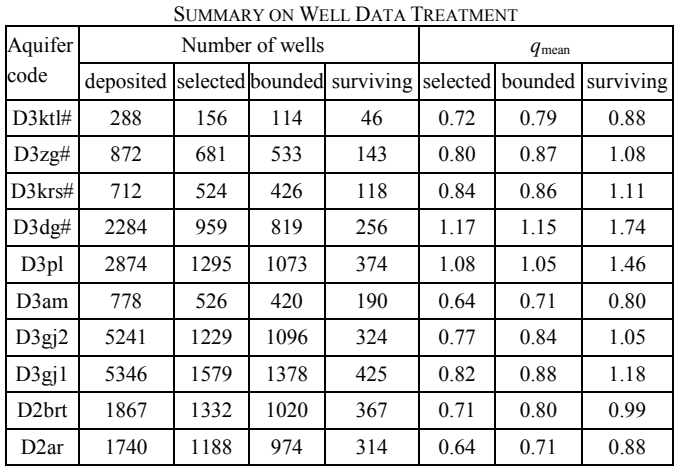

During the first step, the wells with contradictory data were eliminated, and the wells with the locally larger *q* were saved. The second stage is more conservative, because more than one well may be saved within the circle of the radius  $R_2$ .

For LAMO4, the following search parameters were used:  $R_1 = 2000$  meters,  $R_2 = 4000$  meters,  $\Delta = 0.3$ .

As it follows from Table II, in the stage "surviving", the number of wells is considerably reduced. The value of  $q_{\text{mean}}$ has increased, because for the both steps of the fourth stage, the wells with the locally larger *q* were saved.

## V. OBTAINING OF PERMEABILITY MAPS FOR LAMO4

All primary aquifers of LAMO have the  $m = 0$  areas. Some of them are cut by river valleys. Summary on the main geometrical features of the aquifers is presented in Table III.

TABLE III SUMMARY ON GEOMETRICAL FEATURES OF LAMO PRIMARY AQUIFERS

| Aquifer<br>code    | Area.<br>thous. $km2$ | $m_{\text{mean}}$<br>meters | $m_{\text{max}}$<br>meters | $m_{\rm max}/m_{\rm mean}$ | $l/m_{\text{mean}}$ |
|--------------------|-----------------------|-----------------------------|----------------------------|----------------------------|---------------------|
| D3ktl#             | 5.44                  | 66.2                        | 105                        | 1.58                       | 0.15                |
| D3zgH              | 7.53                  | 43.5                        | 87.0                       | 2.00                       | 0.24                |
| D3krs#             | 9.34                  | 22.5                        | 49.0                       | 2.18                       | 0.36                |
| D3dg#              | 32.84                 | 30.7                        | 88.7                       | 2.89                       | 0.34                |
| D3pl               | 44.10                 | 22.7                        | 56.0                       | 2.47                       | 0.55                |
| D3am               | 46.52                 | 22.1                        | 45.3                       | 2.05                       | 0.53                |
| D3g12              | 51.17                 | 26.5                        | 58.4                       | 2.20                       | 0.49                |
| D3g1               | 56.66                 | 31.8                        | 85.8                       | 2.70                       | 0.51                |
| D <sub>2</sub> brt | 68.96                 | 44.8                        | 110.0                      | 2.46                       | 0.40                |
| D <sub>2</sub> ar  | 68.96                 | 30.9                        | 98.1                       | 3.17                       | 0.50                |

It was noted above that incisions of river valleys caused jumpwise changes of *k* for the LAMO3 *k*-maps. This drawback was completely eliminated, because the  $m_0$ -maps without incisions were used for the LAMO4 case. Such  $m_0$ -maps were applied by the LAMO1 version, and they are used even nowadays as the starting position for all necessary changes in the HM geometry (set of *z*-maps).

To eliminate the extreme *k* values, for the  $m \rightarrow 0$  zone, the following correction matrix *C* was used:

$$
1 > C = m_0 / (0.75 m_{\text{mean}}) > 0 \tag{13}
$$

where the factor 0.75 was chosen empiricaly. The corrected  $q_{\text{cor}}$ ,  $k_{\text{cor}}$  and *T* were obtained as follows:

$$
q_{\text{cor}} = C q, \qquad k_{\text{cor}} = 137 \ q_{\text{cor}}/m_0, \qquad T = k_{\text{cor}} \ m, \tag{14}
$$

Table IV presents changes of  $q_{\text{mean}}$  during the interpolation and correction of  $q$ . The mean correction factor  $c_{cor}$  indirectly shows how large is the  $m \rightarrow 0$  area where the correction of *q* took place. The larger is  $c_{cor}$  (closer to 1.0), the smaller is the area where the *q*-distribution is corrected by using the matrix *C*. In the Appendix, an example of creating the *k*-map for the D3pl aquifer is presented.

TABLE IV CHANGES OF *q*mean DURING THE INTERPOLATION AND CORRECTION STAGES

| 7 прсан           |                        |                   |                  |               |  |  |  |  |
|-------------------|------------------------|-------------------|------------------|---------------|--|--|--|--|
| Aquifer<br>code   | After<br>interpolation |                   | After correction |               |  |  |  |  |
|                   | $q_{\text{mean}}$      | $q_{\text{mean}}$ | $q_{\text{max}}$ | $c_{\rm cor}$ |  |  |  |  |
| D3ktl#            | 0.87                   | 0.70              | 2.13             | 0.80          |  |  |  |  |
| D3zg#             | 1.09                   | 0.99              | 3.24             | 0.89          |  |  |  |  |
| D3krs#            | 1.09                   | 1.02              | 2.91             | 0.93          |  |  |  |  |
| D3dg#             | 2.09                   | 0.71              | 3.99             | 0.83          |  |  |  |  |
| D3pl              | 1.48                   | 1.37              | 3.61             | 0.91          |  |  |  |  |
| D3am              | 0.749                  | 0.71              | 2.38             | 0.95          |  |  |  |  |
| D3gj2             | 1.28                   | 1.15              | 3.19             | 0.94          |  |  |  |  |
| D3g1              | 1.21                   | 1.14              | 3.28             | 0.94          |  |  |  |  |
| D2brt             | 1.03                   | 1.0               | 3.00             | 0.96          |  |  |  |  |
| D <sub>2</sub> ar | 0.83                   | 0.79              | 3.11             | 0.96          |  |  |  |  |

# VI. SUMMARY ON *K*-MAPS FOR THE LAMO2, LAMO3, AND LAMO4 VERSIONS

For LAMO, the *k*-map is presented as the following product:

$$
K = K_{\text{norm}} \times k_{\text{mean}} \; ; \quad k_{\text{mean}} = (\sum_{i=1}^{N} k_i) / N \; , \tag{15}
$$

where  $K_{\text{norm}}$  is the normalized  $k$ -map;  $k_{\text{mean}}$  and  $N$  are the mean value of *k* and the number of grid nodes at the  $m > 0$  area, accordingly; *K* is the matrix that results of using the formula (14) and  $K_{\text{norm}} = K / k_{\text{mean}}$  for  $m > 0$  area; elements of  $K_{\text{norm}} = 1$  for the  $m = 0$  area.

If the  $k$ -map is applied by GV, then usually only the  $k_{\text{mean}}$ must be adjusted when HM is under calibration of the matrix *Axy.*

In Table V, the summary on the *k*-maps of LAMO2, LAMO3 and LAMO4 versions is given. For each HM version,  $k_{\text{mean}}$  and  $k_{\text{max}}/k_{\text{mean}}$  are presented. For the LAMO2 version,  $k_{\text{max}}/k_{\text{mean}} = 1.0$ , because constant values of *k* were used for all aquifers. For the LAMO3 and LAMO4 versions, the ratio  $k_{\text{max}}/k_{\text{mean}}$  is variable. For LAMO4, the ratio  $k_{\text{max}}/k_{\text{mean}}$  is larger than for the LAMO3 version, because the values  $q_{min} = 0.2$ and 0.3 were used for bounding of the initial data of LAMO3 and LAMO4, correspondingly.

TABLE V SUMMARY ON LAMO2, LAMO3 AND LAMO4 *K*-MAPS OF THE PRIMARY **AQUIFERS** 

| Aquifer           | LAMO <sub>2</sub>              |                            | LAMO3                          |                            | LAMO <sub>4</sub>              |                            |
|-------------------|--------------------------------|----------------------------|--------------------------------|----------------------------|--------------------------------|----------------------------|
| code              | $k_{\text{mean}}$<br>meter/day | $k_{\rm max}/k_{\rm mean}$ | $k_{\text{mean}}$<br>meter/day | $k_{\rm max}/k_{\rm mean}$ | $k_{\text{mean}}$<br>meter/day | $k_{\rm max}/k_{\rm mean}$ |
| $D3$ ktl#         | 3.0                            | 1.0                        | 2.12                           | 9.0                        | 1.77                           | 12.10                      |
| D3zgH             | 3.0                            | 1.0                        | 3.64                           | 5.33                       | 3.38                           | 15.75                      |
| D3krs#            | 2.0                            | 1.0                        | 5.95                           | 4.35                       | 6.33                           | 9.89                       |
| D3dg#             | 10.0                           | 1.0                        | 5.58                           | 14.38                      | 9.40                           | 16.06                      |
| D3pl              | 10.0                           | 1.0                        | 6.11                           | 8.51                       | 8.60                           | 19.65                      |
| D3am              | 10.0                           | 1.0                        | 4.69                           | 5.67                       | 4.64                           | 11.25                      |
| D3gj2             | 10.0                           | 1.0                        | 5.58                           | 4.55                       | 5.11                           | 20.05                      |
| D3g1              | 14.0                           | 1.0                        | 5.24                           | 6.25                       | 4.84                           | 16.00                      |
| D2brt             | 5.0                            | 1.0                        | 1.91                           | 5.83                       | 3.19                           | 13.75                      |
| D <sub>2</sub> ar | 5.0                            | 1.0                        | 2.13                           | 6.15                       | 2.91                           | 17.69                      |

## VII. CONCLUSION

The constant values were used for permeability maps for the HM versions LAMO1 and LAMO2. In LAMO3, the *k*-maps were upgraded by using the well pumping data. For current LAMO4 version, the *k*-maps were further improved, because the initial data of wells were checked and some other drawbacks of the former *k*-maps were eliminated. In future, in order to create even more realistic *k*-maps, the geometrical data of wells will be more accurately accounted for.

## ACKNOWLEDGMENT

In 2010–2012, the hydrogeological model of Latvia LAMO1 was developed within the framework of the Riga Technical University project that was co-financed by the European Regional Development Fund. The current upgrades of LAMO3 and LAMO4 are supported by the Latvian State Research program EVIDEnT.

#### **APPENDIX**

## APPLICATION OF THE WELL PUMPING DATA FOR CREATING OF *K*-MAP FOR THE D3PL AQUIFER OF LAMO4

In Fig. 1a, the locations of bounded wells are shown. They are not distributed evenly within the aquifer area. The number of wells  $n = 1295$ ;  $4.0 > q > 0.2$ .

In Fig. 2a, the locations of survived wells are shown. The number of wells is 374 < 1295. Data of the wells are used for creating of the grid map of *q*.

In Fig. 3a, the isolines for interpolated and filtered *q* are shown; values of *q* are computed in all nodes of the HM grid.

In Fig. 4a, the isolines for *q* after using the correction *C* are shown. The *q* distribution exists only for the  $m > 0$  area of the D<sub>3</sub>pl aquifer.

In Fig. 5a, the isolines of the correction factor *C* are shown. The correction does not change the *q* distribution when  $c = 1.0$ ;  $(c_{cor})_{mean} = 0.91$ .

In Fig. 6a, the isolines of the *k*-map are shown. There appears no trace of the valley of the Daugava river because the  $m_0$ -maps of LAMO1 were used for obtaining *C* and *k*.

In Fig. 7a, the isolines of *T* distribution for LAMO4 are exposed. The trace of the Daugava river valley exists there, as it should be.

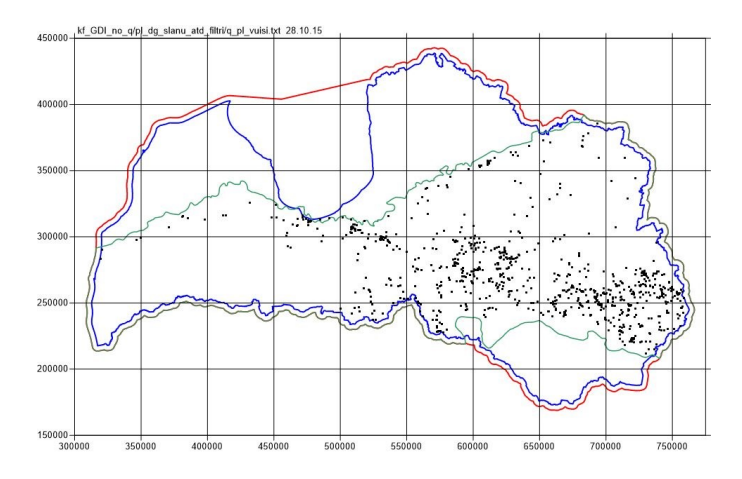

Fig. 1a. Location of wells bounded for the D3pl aquifer; N=1295.

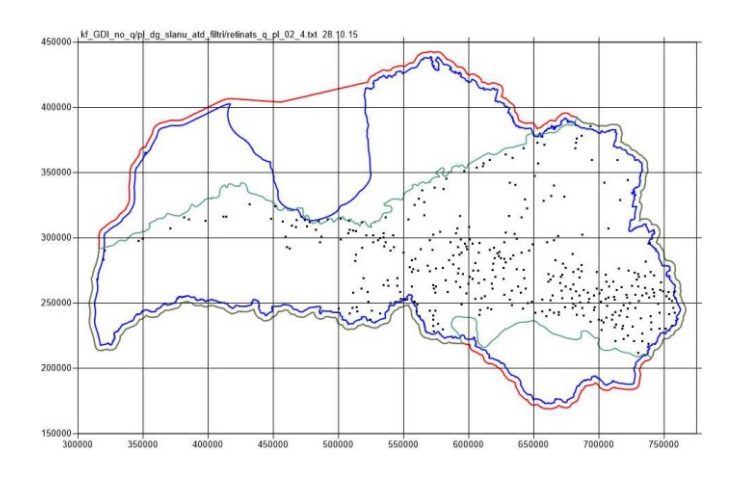

Fig. 2a. Location of surviving wells for the D3pl aquifer; N=374.

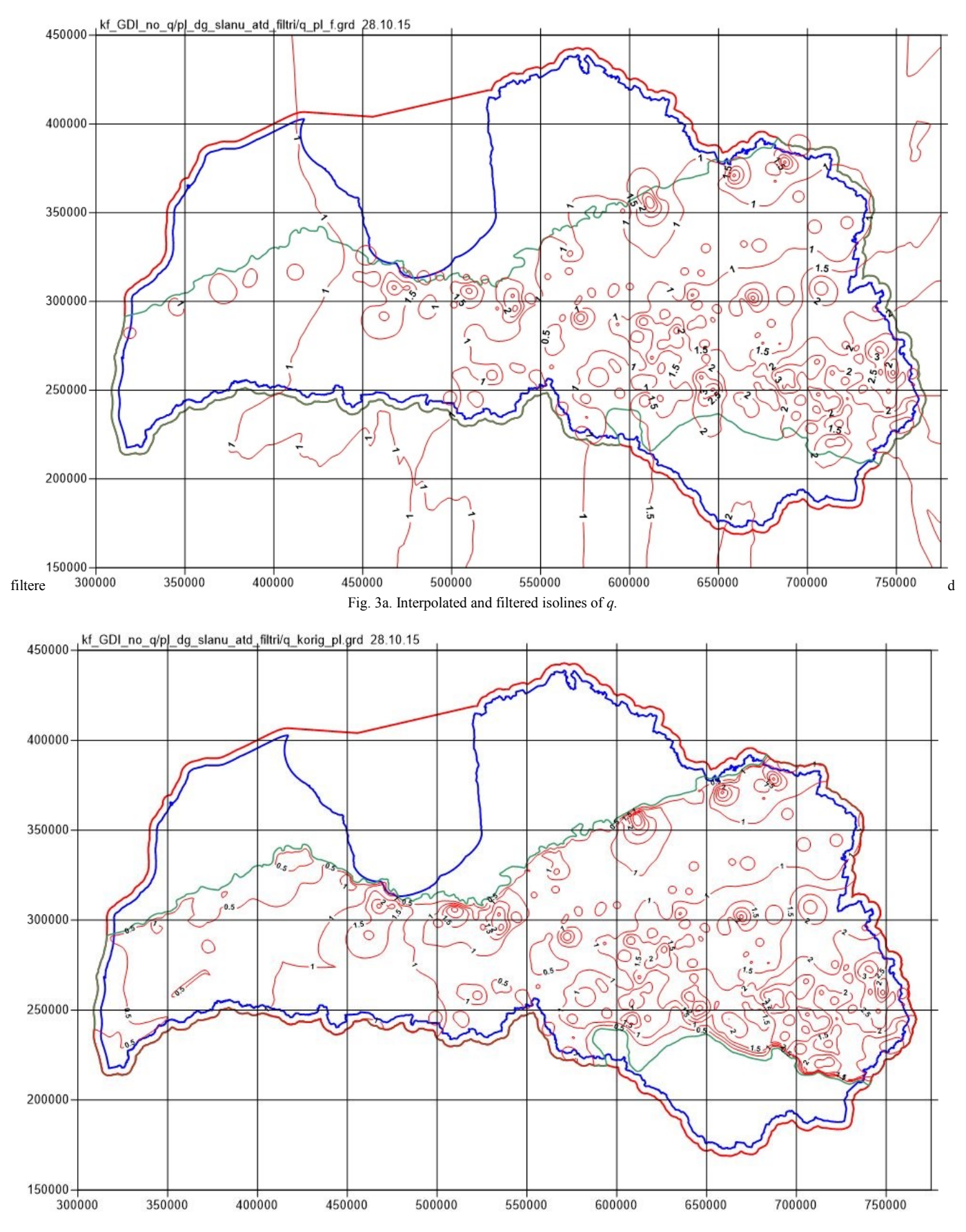

Fig. 4a. Isolines of corrected *q* (*m* >0 area).

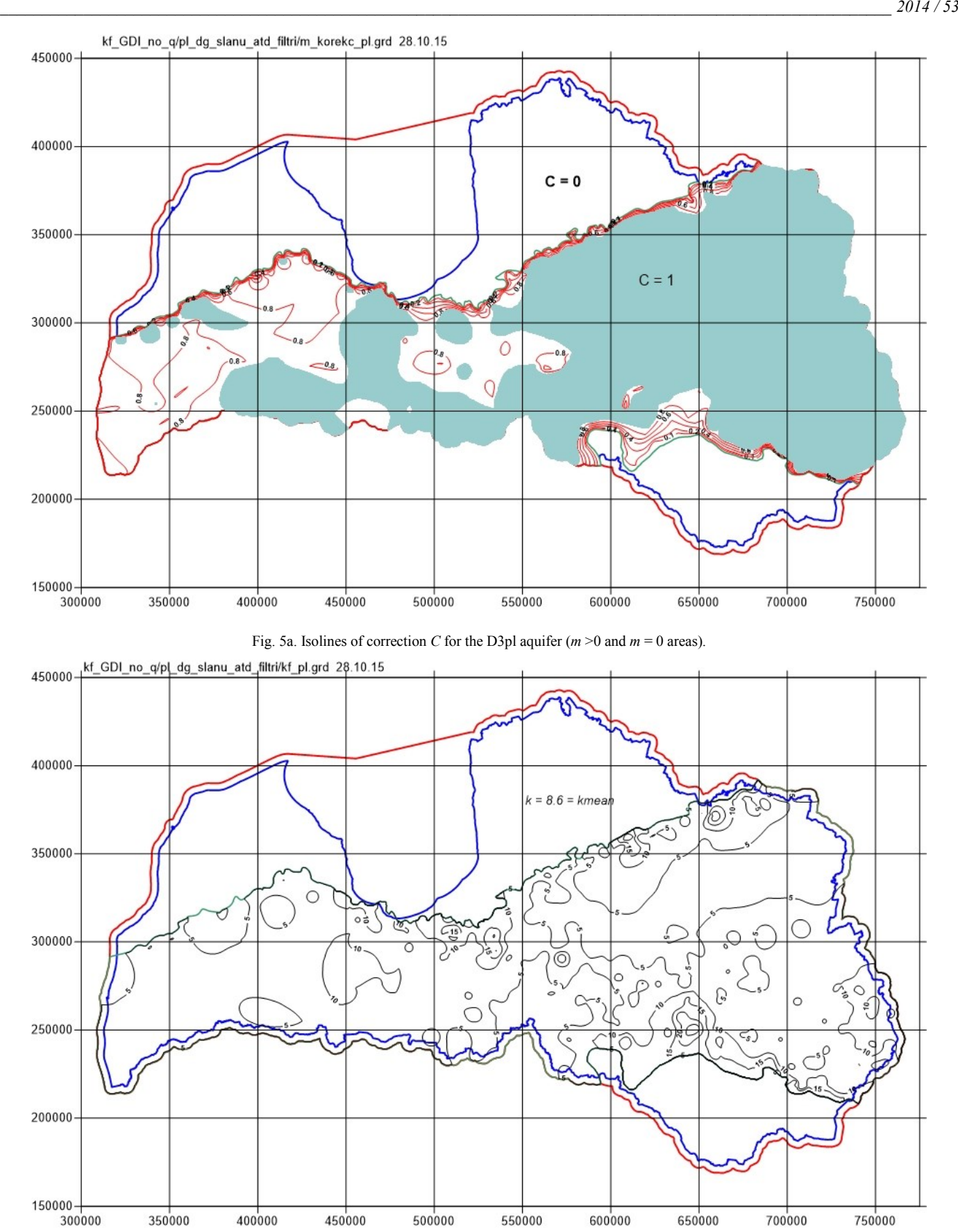

Fig. 6a. Isolines of the *k*-map for the D3pl aquifer.

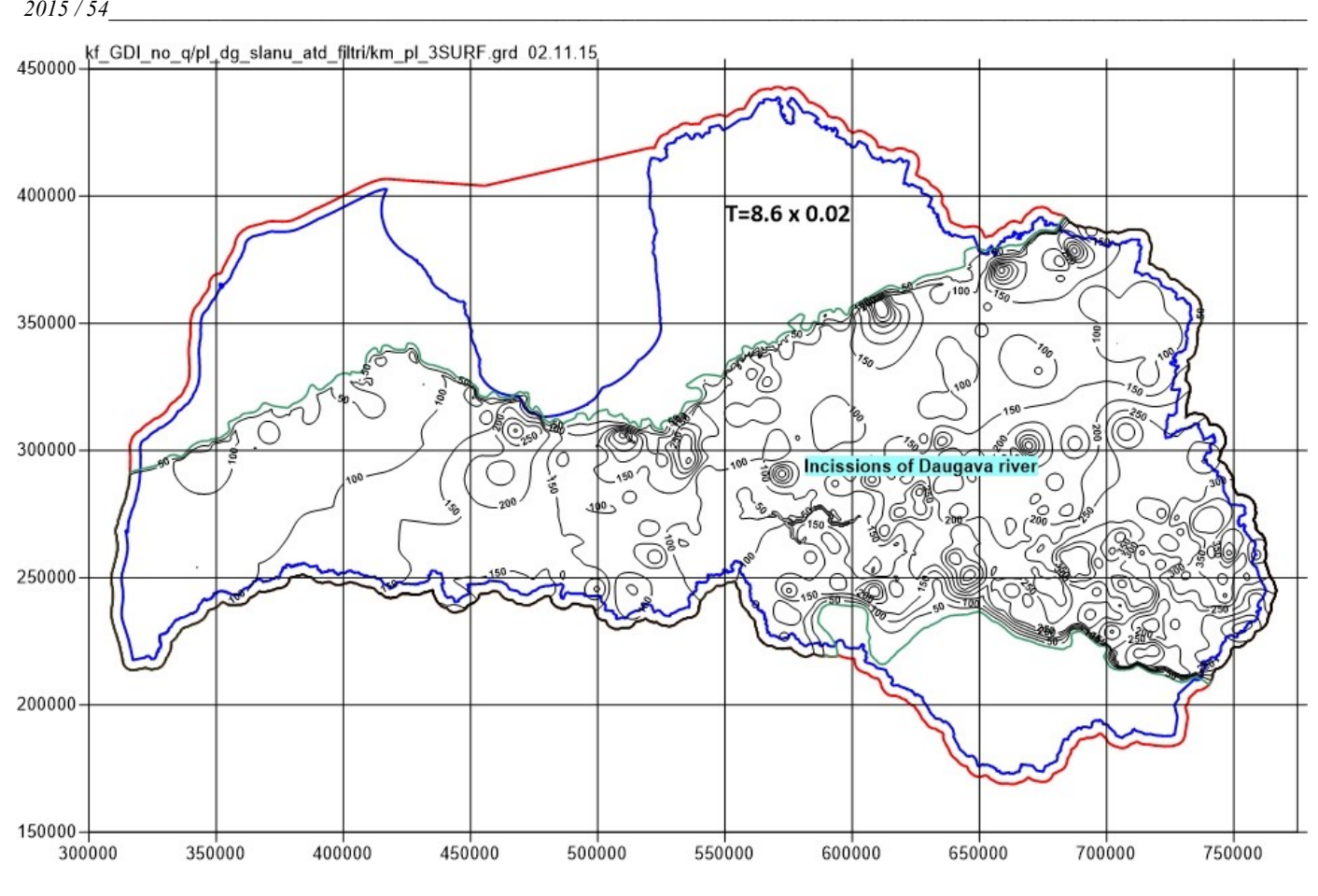

Fig. 7a. The final transmissivity distribution for the D3pl aquifer (*m* >0 and *m* = 0 areas).

## **REFERENCES**

- [1] Environmental Simulations, Inc., "Groundwater Vistas. Version 6, [Online]. http://www.groundwatersoftware.com/groundwater\_vistas.htm [Accessed: Sept. 5, 2015]
- [2] A.Spalvins, J. Slangens, I. Lace, O. Aleksans, K. Krauklis, Improvement of hydrogeological models: a case study, *International Review on Modelling and Simulations (I.RE.MO.S.),* Praise Worthy Prize, Naples, Italy, vol. 8, no. 2 April 2015, pp. 266–276.
- [3] A. Spalvins, O. Aleksans, I. Lace, "Improwing of transmissivity maps for hydrogeological model of Latvia," *15th international multidisciplinary scientific geoconference (SGEM 2015), June 18–24, 2015*, Albena, Bulgaria, Conference Proceedings, 2015, vol. 1, pp. 667–684,
- [4] N. Bindeman, and I. Jazvin, *Evaluation of Groundwater Resources*. Moscow: Nedra, 1982 (in Russian).
- [5] N. Verigin, *Methods Used for Finding Permeability of Geological Strata*. Moscow: Gosstroiizdat, 1962 (in Russian).
- [6] J. Walkenback, Excel-7 Bible. Indianapolis, Indian: Wiley Publishing, Inc., 2007.
- [7] Golden Software, Inc., "SURFER-11 for Windows, Users manual, Guide to Using," 2012. [Online]. Available: http://www.goldensoftware.com/products/surfer [Accessed: Sept. 23, 2015]
- [8] R. Franke, "Scattered Data Interpolation: Test of Some Methods," *Mathematics of Computations*, vol. 33, pp. 181–200, 1982.
- [9] I. Ditas, *Digital Image Processing Algorithms and Applications*, New York: John Wiley and Sons, 2000.
- [10] Y. Tremblay, J. M. Lemieux, R. Fortler, J. Molson, R. Therrien, P. Therrien, G. Comeau, M. C. Talbot Poulin, "Semi- automated filtering of data outlers to improve spatial analysis of piezometrc data," *Hydrogeology Journal,* vol. 23, no. 5, Aug. 2015, Springer –Verlag Berlin Heidelberg, pp. 851–868.

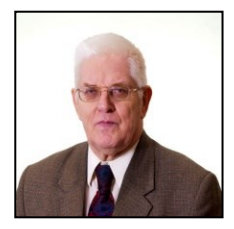

**Aivars Spalvins** was born in Latvia. In 1963, he graduated from the Riga Polytechnical Institute (since 1990 – Riga Technical University) as a Computer Engineer. A. Spalvins is the Head of the Environment Modelling Centre of RTU. His research interests include computer modelling of groundwater flows and migration of contaminants. E-mail: Aivars.Spalvins@rtu.lv

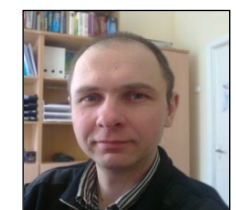

**Kaspars Krauklis** received the Master's degree in Computer Systems from the Riga Technical University in 2007 and the Certificate in Teaching of Engineering Sciences from the Institute of Humanities of RTU in 2005. He is a researcher at the Environment Modelling Centre of RTU. E-mail[: kasparskrauklis@gmail.com](mailto:kasparskrauklis@gmail.com) 

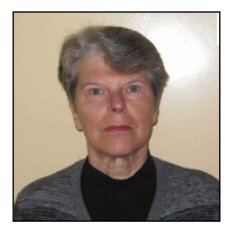

**Inta Lace** was born in Latvia. In 1971, she graduated from the Riga Polytechnical Institute (since 1990 – Riga Technical University) as a Computer Engineer. In 1995, I. Lace received the Master's degree in Applied Computer Science. Since 1991, she is a researcher at the Environment Modelling Centre of the Faculty of Computer Science and Information Technology, RTU. E-mail[: emc@cs.rtu.lv](mailto:emc@cs.rtu.lv)